## **SIEMENS**

## Datenblatt 3TX7522-3H

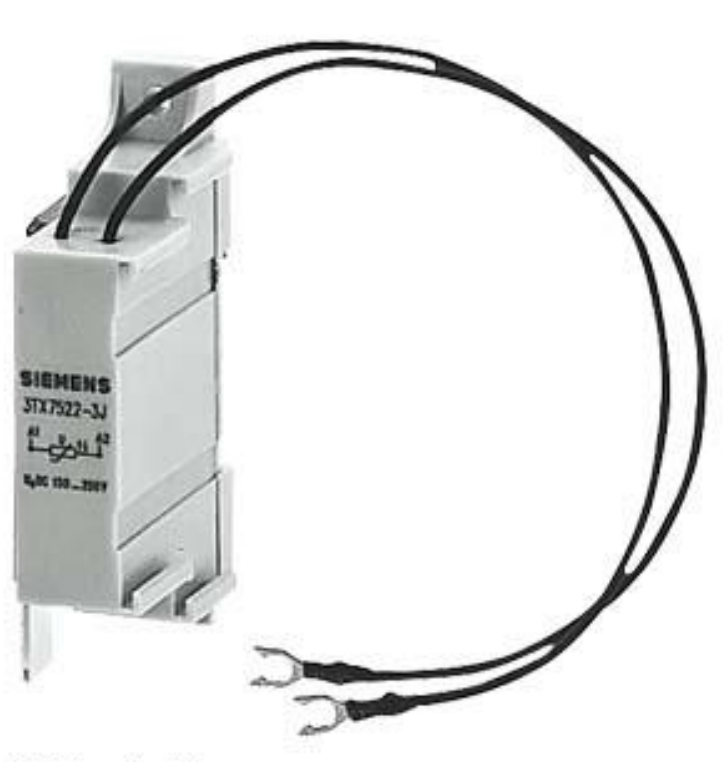

Überspannungsbegrenzer Varistor zum Aufschnappen DC 70-150 V für Schütze Baugröße 8...12

Abbildung ähnlich

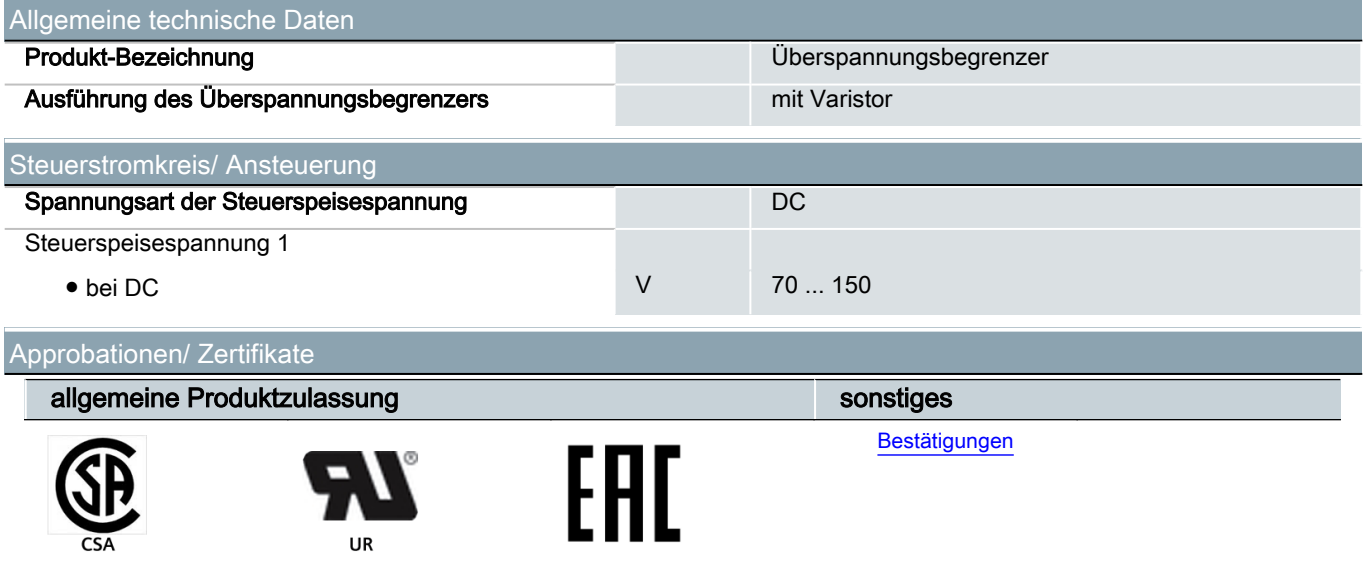

Weitere Informationen

## Information- and Downloadcenter (Kataloge, Broschüren,…) <https://www.siemens.de/ic10>

Industry Mall (Online-Bestellsystem)

<https://mall.industry.siemens.com/mall/de/de/Catalog/product?mlfb=3TX7522-3H>

CAx-Online-Generator

<http://support.automation.siemens.com/WW/CAXorder/default.aspx?lang=de&mlfb=3TX7522-3H>

Service&Support (Handbücher, Betriebsanleitungen, Zertifikate, Kennlinien, FAQs,…) <https://support.industry.siemens.com/cs/ww/de/ps/3TX7522-3H>

Bilddatenbank (Produktfotos, 2D-Maßzeichnungen, 3D-Modelle, Geräteschaltpläne, EPLAN Makros, …) [http://www.automation.siemens.com/bilddb/cax\\_de.aspx?mlfb=3TX7522-3H&lang=de](http://www.automation.siemens.com/bilddb/cax_de.aspx?mlfb=3TX7522-3H&lang=de)

letzte Änderung:  $04.11.2020$   $\circ$